## **Voicemail**

## Quick reference guide

Previous menu **\***

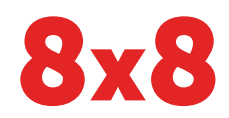

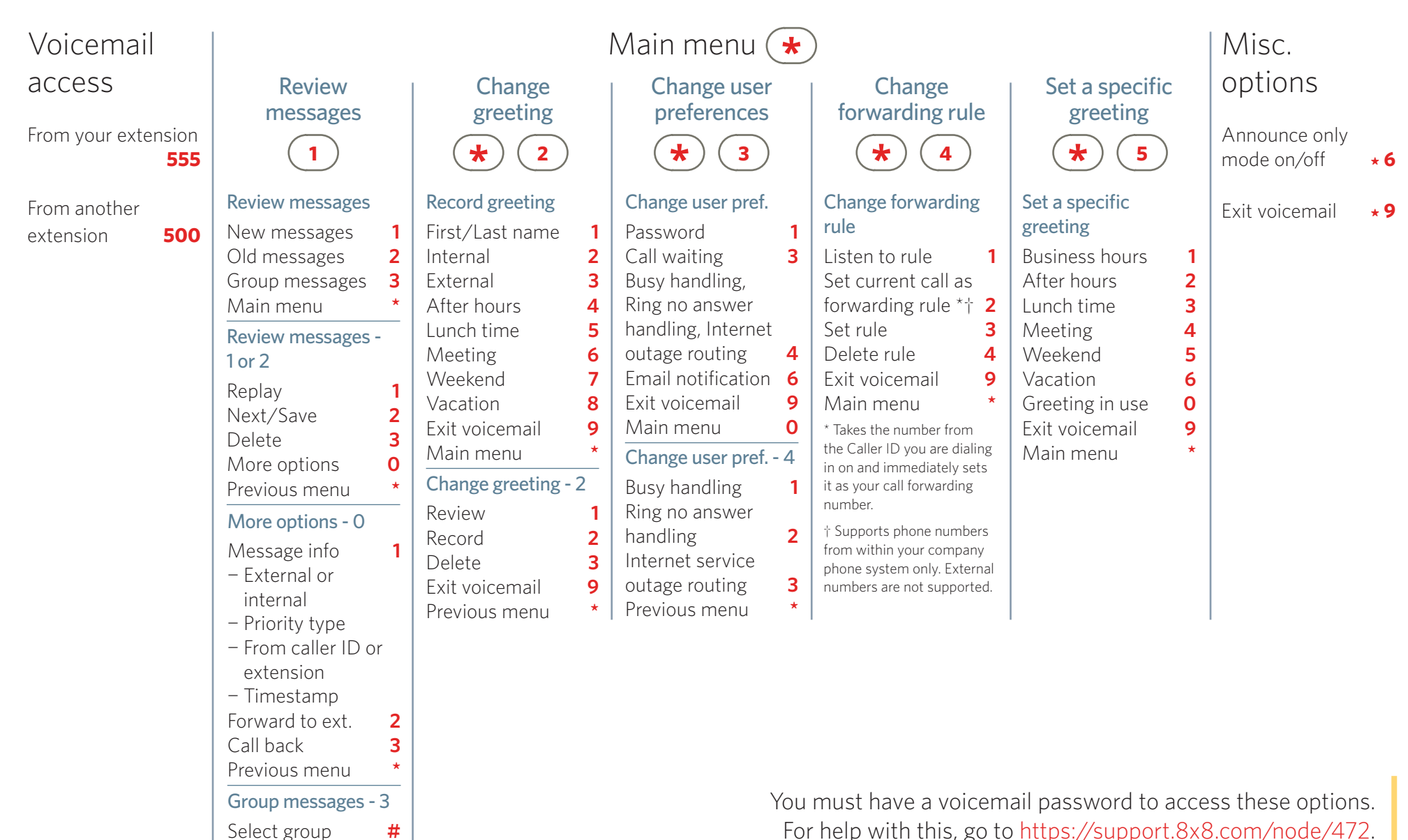